# SMDS Commands

This chapter describes the function and displays the syntax of each SMDS command. For more information about defaults and usage guidelines, see the corresponding chapter of the *Router Products Command Reference* publication.

#### [**no**] **arp** *ip-address smds-address* **smds**

Use the **arp smds** interface configuration command to enable ARP entries for static routing over the SMDS network. Use the **no** form of this command to disable this capability.

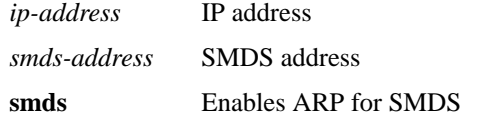

# **encapsulation smds**

Use the **encapsulation smds** interface configuration command to enable SMDS service on the desired interface.

**interface serial** *interface***.***subinterface* [**multipoint** | **point-to-point**] **interface serial** *slot***/***port***.***subinterface* [**multipoint** | **point-to-point**] (For Cisco 7000 series routers)

To define a logical subinterface on a serial interface to support multiple logical IP subnetworks (MultiLIS) over SMDS, use the **interface serial** interface configuration command.

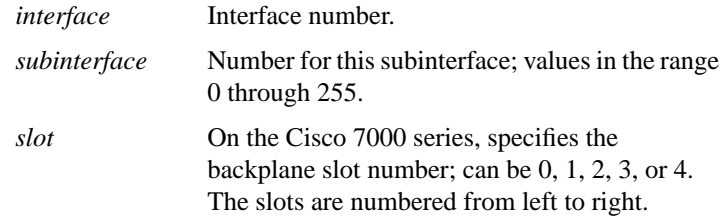

**Router Products Command Summary**

**170**

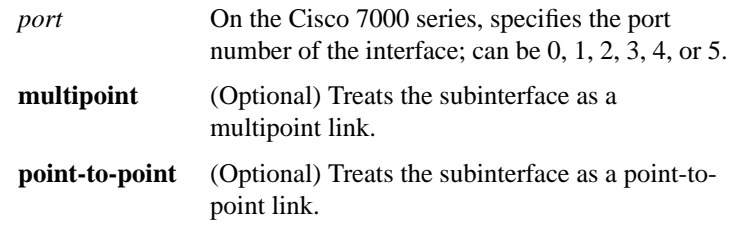

#### **show arp**

Use the **show arp** privileged EXEC command to display the entries in the ARP table for the router.

### **show smds addresses**

Use the **show smds addresses** privileged EXEC command to display the individual addresses and the interface that they are associated with.

#### **show smds map**

Use the **show smds map** privileged EXEC command to display all SMDS addresses that are mapped to higher-level protocol addresses.

#### **show smds traffic**

Use the **show smds traffic** privileged EXEC command to display statistics on bad SMDS packets the router has received.

#### [**no**] **smds address** *smds-address*

Use the **smds address** interface configuration command to specify the SMDS individual address for a particular interface. Use the **no** form of this command to remove the address from the configuration file.

*smds-address* Individual address provided by the SMDS service provider. This address is protocol independent.

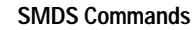

# **smds dxi**

Use the **smds dxi** interface configuration command to enable the DXI 3.2 support. Use the **no** form of this command to disable the DXI 3.2 support.

# [**no**] **smds enable-arp**

Use the **smds enable-arp** interface configuration command to enable the Address Resolution Protocol (ARP). The multicast address for ARP must be set before this command is issued. Once ARP has been enabled, use the **no** form of this command to disable the interface.

### [**no**] **smds multicast** *protocol smds-address*

To assign a multicast SMDS E.164 address to a higher-level protocol, use the **smds multicas**t interface configuration command. To remove an assigned multicast address, use the **no smds multicast** command with the appropriate address.

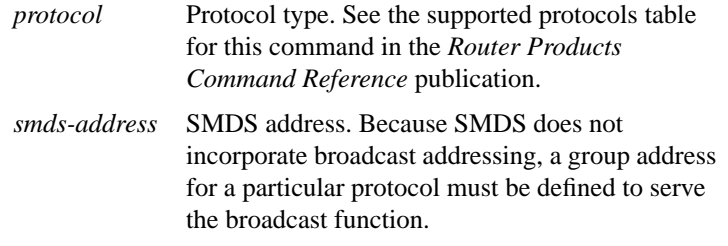

#### [**no**] **smds multicast arp** *smds-address* [*ip-address mask*]

Use the **smds multicast arp** interface configuration command to map the SMDS address to a multicast address. Use the **no** form of this command to disable this feature.

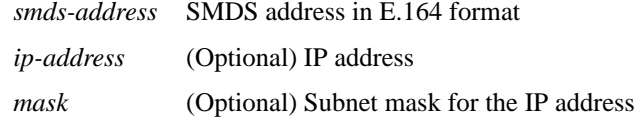

#### **Router Products Command Summary**

**172**

# [**no**] **smds multicast bridge** *smds-address*

Use the **smds multicast bridge** interface configuration command to enable Spanning Tree updates. Use the **no** form of this command to disable this function.

*smds-address* SMDS multicast address in E.164 format

# [**no**] **smds multicast ip** *smds-address* [*ip-address mask*]

Use the **smds multicast ip** interface configuration command to map an SMDS group address to a secondary IP address. Use the **no** form of this command to remove the address map.

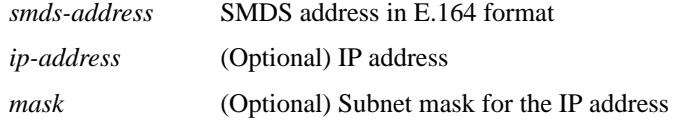

# [**no**] **smds static-map** *protocol-type protocol-address smds-address* [**broadcast**]

Use the **smds static-map** interface configuration command to configure a static map between an individual SMDS address and a higher-level protocol address. Use the **no** form of this command with the appropriate arguments to remove the map.

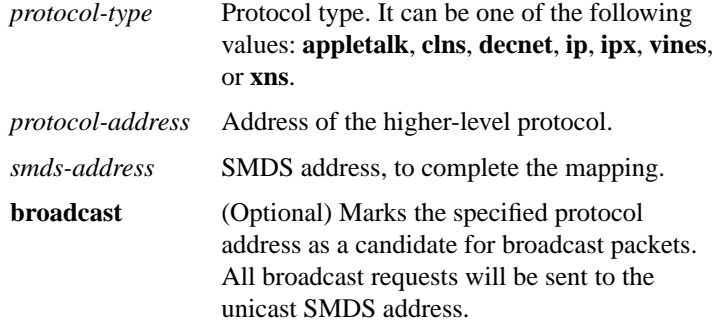

**SMDS Commands**

**173**